ISSN: 2323-0223

# **TRABAJOS ACADÉMICOS** en Finanzas de Mercado y Finanzas Corporativas

**PRÉSTAMOS CON TASA COMPUESTA** 

Julián Benavides Franco, Ph.D.

DOCUMENTO 2013 – 003

### **SALÓN BURSÁTIL**

**Departamento Contable Financiero** 

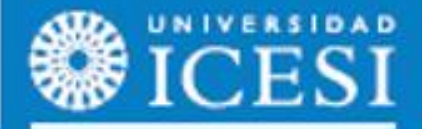

www.icesi.edu.co/departamentos/finanzas\_contabilidad

#### **TRABAJOS ACADEMICOS EN FINANZAS DE MERCADO Y FINANZAS CORPORATIVAS**

ISSN: 2323-0223

2013-003 Cali, Abril 2013

Frecuencia: Bimestral

#### **Comité Editorial**

Julián Benavides Guillermo Buenaventura Director Departamento Contable y Financiero Profesor Tiempo Completo Universidad Icesi Universidad Icesi [jbenavid@icesi.edu.co](mailto:jbenavid@icesi.edu.co) [buenver@icesi.edu.co](mailto:buenver@icesi.edu.co) 5552334 ext 8215 5552334 ext 8213

#### **Coordinación Editorial**

[dmpena@icesi.edu.co](mailto:dmpena@icesi.edu.co) Universidad Icesi

Diana María Peña Maria Consuelo Cardona Joven Investigadora **Secretaria Departamento** Secretaria Departamento Universidad Icesi Estudios Contables y Financieros 5552334 ext 8868 [mcardona@icesi.edu.co](mailto:mcardona@icesi.edu.co) 5552334 ext 8211

Universidad Icesi Facultad Ciencias Administrativas y Económicas Departamento Contable y Financiero Teléfono: 5552334 Calle 18 No. 122-135 [http://www.icesi.edu.co/departamentos/finanzas\\_contabilidad/](http://www.icesi.edu.co/departamentos/finanzas_contabilidad/)

La responsabilidad de los conceptos y modelos presentados en esta publicación corresponde al autor o a los autores del trabajo. La correspondencia electrónica y solicitudes pueden ser dirigidas al e-mail de la coordinación editorial. Si desea contactar al autor de una publicación, su correo electrónico se encuentra en la primera página de la misma.

#### **PRÉSTAMOS CON TASA COMPUESTA**

#### **Julián Benavides Franco<sup>1</sup>** [jbenavid@icesi.edu.co](mailto:jbenavid@icesi.edu.co) Jefe Departamento de Estudios Contables y Financieros Universidad Icesi (Cali, Colombia)

#### **Resumen**

Este artículo revisa las características de un préstamo con tasa de interés compuesta, tal como es el préstamo hipotecario en unidades de valor real (UVRs) en Colombia. La tasa compuesta implica que los montos de calculan en un ambiente (e.g. sin inflación, o en dólares) y luego se recalculan en otra base (e.g. con inflación, o en pesos). Se derivan las expresiones relativas al cálculo de capital e interés, en ambos ambientes. También se discuten y se derivan las condiciones que implican que el valor del préstamo aumente o disminuya en la base en la cual se realizan los pagos. El documento finaliza con un ejemplo y las instrucciones para crear macros en hoja de cálculo que faciliten su implementación.

#### **Palabras clave:**

Préstamo, Tasa compuesta, UVRs.

**JEL code:**

C63

 $\overline{a}$ 

<sup>1</sup> Ph.D. in Business, Tulane University.

Jefe de Departamento de Estudios Contables y Financieros

Facultad de Ciencias Administrativas y Económicas. Universidad Icesi

#### **Préstamos con tasa compuesta**

Un préstamo con tasa compuesta es algo poco analizado en los textos tradicionales de matemática financiera. Sin embargo el cálculo de un préstamo en otra divisa expresado en moneda local es un ejemplo muy común de tal tipo de préstamo; otro ejemplo, muy relevante para la realidad colombiana, es el préstamo hipotecario en UVR's (Unidad de Valor Real). En este caso, se acuerda para el pago del préstamo una tasa en UVR's que se supone no incluye el componente inflacionario. Los cálculos, usualmente alícuotas, se calculan en UVR's y luego se convierten a pesos.

En esta nota se estudia tal tipo de préstamos y se desarrollan fórmulas para calcular los aportes a capital e intereses, y el saldo resultante como función del periodo de interés.

#### **Alícuota**

El tipo más común de préstamo es la alícuota. En esta modalidad los pagos que realiza el deudor son del mismo monto durante la duración de la obligación. Inicialmente el aporte a capital es bajo, puesto que gran parte del pago va a intereses; en la medida en que el monto de lo adeudado disminuye el pago de intereses se reduce, lo que contribuye a reducir aún más el saldo del préstamo. En este tipo de préstamo, el saldo se reduce desde la primera cuota.

El monto de la alícuota se deduce fácilmente:

$$
P_0 = A \sum_{i=1}^{i=n} \frac{1}{(1+k)^i} = A \left[ \frac{1 - \frac{1}{(1+k)^n}}{k} \right], \text{ luego } A = P_0 \left[ \frac{k}{1 - \frac{1}{(1+k)^n}} \right] \tag{Ec. 1}
$$

Más elaborada es la deducción de las partes que de ese pago se aplican a interés y a pago de capital. Sean AC<sub>i</sub> y P<sub>i</sub> el aporte a capital de la alícuota en el periodo j y el saldo de la obligación en el periodo j, después de haberse descontado el aporte AC<sub>i</sub>, respectivamente, en la tabla 1 se deducen las fórmulas que permiten calcularlas:

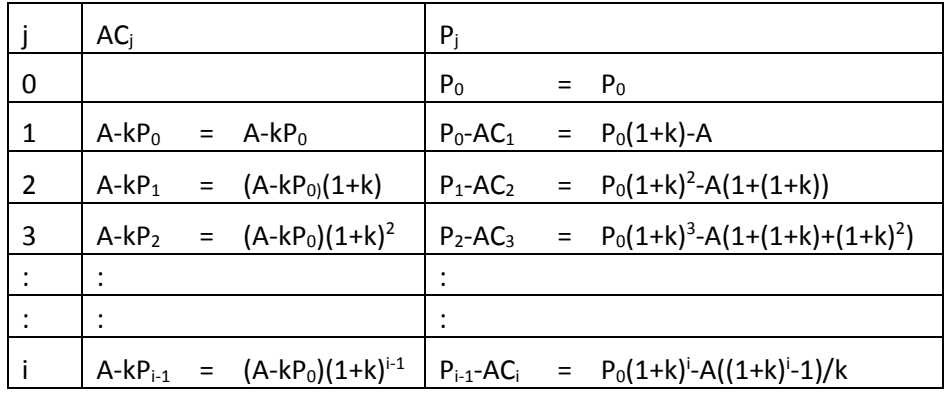

#### **Tabla 1. Fórmulas recursivas para el aporte a capital y el saldo**

La ecuación  $AC_i = (A - kP_0)(1 + k)^{i-1}$  corresponde al familiar PAGOPRIN de Excel, mientras que su complemento, que denominamos  $AI_i = A - AC_i$ , es PAGOINT. Más adelante estas fórmulas se presentarán en forma simplificada.

Una vez deducidas las fórmulas que aplican en el entorno inicial (e.g. en otra divisa o en el mundo sin inflación) debemos trasladarlas al segundo entorno (e.g. la divisa local o el mundo con inflación). El proceso es sencillo en términos del pago total y el saldo de la obligación, lo que debe hacerse es expresarlas en la unidad monetaria del segundo entorno, usando el valor que la unidad base (e.g. divisas o UVR's) tiene en cada periodo en el segundo entorno, esto es la tasa de cambio o el valor de la UVR. Sin embargo es importante primero hablar de tasas compuestas.

#### **Tasas Compuestas**

 $\ddot{\phantom{a}}$ 

Una tasa compuesta es la que resulta de combinar dos tasas de interés. Sean  $k_1$  y  $k_2$  dos tasas de interés, la tasa equivalente,  $k_{e}$ , que resulta de aplicar las dos tasas es igual a

$$
k_e = (1 + k_1)(1 + k_2) - 1
$$
 EC. 2

 $k_1$  y  $k_2$  pueden ser tasas que se aplican en periodos diferentes o simultáneamente, como en este caso.

En el caso de un préstamo en divisas expresado en la moneda local,  $k_1$  es la tasa de interés en la divisa y  $k_2$  es la devaluación de la moneda local; en el caso de UVRs,  $k_1$  es la tasa de interés en el mundo sin inflación y k<sub>2</sub> es la inflación.

Un ejemplo clarificará las cosas. Sea  $P_0$  una obligación contraída en el primer entorno en unidades monetarias M<sub>1</sub>, pero expresada en la unidad monetaria, M<sub>2</sub>, del segundo entorno; P<sub>0</sub> entonces se expresa en pesos y se convierte a divisas<sup>2</sup> o UVRs usando la equivalencia inicial (Eq<sub>0</sub>: M<sub>2</sub>/M<sub>1</sub>) entre las unidades monetarias de ambos entornos (e.g. tasa de cambio en el momento cero, TC<sub>0</sub>, o el valor de la UVR en el momento 0, UVR<sub>0</sub>). La tasa de interés en M<sub>1</sub> es  $k_1$ . Adicionalmente se espera que la relación entre las 2 unidades evolucione de acuerdo a cierto patrón g (e.g. la devaluación o la inflación esperadas) o k2. Así:

 $Eq_{i} = Eq_{0}(1 + k_{2})^{i}$  (M<sub>2</sub>/M<sub>1</sub>) unidades de M<sub>2</sub> sobre M<sub>1</sub> (e.g. Pesos/Dólar, Pesos/UVR).

En la unidad monetaria M<sub>1</sub> el préstamo  $P_0$  (expresado en M<sub>2</sub>) es equivalente a  $P_0/Eq_0$ . Al cabo de i periodos lo adeudado, de no mediar pagos, es  $P_0(1+k_1)^i/Eq_0$ , el cual esta expresado en M<sub>1</sub>. Al trasladarlo a M<sub>2</sub> obtenemos  $\left[ P_0(1+k_1)^i/Eq_0 \right] \! Eq_0(1+k_2)^i$ , lo que se simplifica a  $P_0(1+k_1)^i$  $(k_1)^i(1+k_2)^i$ . Si se quiere hallar cual fue la tasa equivalente en unidades de M<sub>2</sub>, el valor anterior se iguala a  $P_0(1 + k_e)^i$ , despejando obtenemos la ecuación 2. Así, puede afirmarse que la tasa efectiva para el segundo entorno es  $k_e$ , y que esta es la tasa que paga alguien ubicado en él.

<sup>&</sup>lt;sup>2</sup> Suponga que el préstamo se obtiene en divisas, pero el deudor hace sus pagos en pesos. En el caso de la UVR, el préstamo se obtiene en pesos pero se convierte a UVR's.

#### **Conversión al 2do entorno (M2)**

Como ya se dijo en el acápite anterior, es simple trasladar pagos y saldos de un entorno a otro, solo debe aplicarse la equivalencia vigente en cada periodo.

Para la alícuota se tiene:  $A_i = \frac{P_0}{E_0}$  $\frac{P_0}{Eq_0}$   $\frac{k_1}{1-\frac{k_2}{(1-\frac{k_1}{k_1})}}$  $1-\frac{1}{(1+k_1)^n}$  $Eq_0(1 + k_2)^i$ 

Lo cual se simplifica a  $A_i = P_0 \left| \frac{k_1}{1 - k_2} \right|$  $1-\frac{1}{(1+k_1)^n}$  $(1 + k_2)^i$ 

Naturalmente lo que se observa de la ecuación anterior es que el pago expresado en M<sub>2</sub> crece a una tasa constante, lo que configura un flujo de caja conocido como gradiente geométrico. Fácilmente se puede modificar la ecuación anterior y obtener la más familiar del gradiente. Se substituye  $k_1$ , usando la ecuación 2, lo que resulta en

$$
A_i = P_0 \left[ \frac{k_e - k_2}{1 - \left( \frac{1 + k_2}{1 + k_e} \right)^n} \right] (1 + k_2)^{i - 1}.
$$

Con esto se observa que  $k_2$  hace las veces de gradiente, mientras que  $k_e$  es la tasa efectiva de descuento.

#### **Pago de Interés y Capital**

Se trata aquí de como calcular que monto del pago corresponde a interés y cual a capital. Iniciamos calculando el saldo de la obligación en  $M_1$  para el periodo i. De la tabla 1 obtenemos la expresión del saldo de la obligación en el periodo i:

 $P_i = (P_0/Eq_0)(1 + k_1)^i - A((1 + k_1)^i - 1)/k_1$ Puesto que A es función de  $P_0/Eq_0$  (Ec. 1) podemos eliminarla de la ecuación, luego  $P_i = (P_0/Eq_0)[(1+k_1)^i - ((1+k_1)^i - 1)/(1-1/(1+k_1)^n)].$ 

Sin embargo se debe adecuar al nuevo entorno, expresándola en M<sub>2</sub>, con lo que la expresión es

$$
P_i = P_0 \left( (1 + k_1)^i - \frac{(1 + k_1)^i - 1}{1 - \frac{1}{(1 + k_1)^n}} \right) (1 + k_2)^i.
$$

Esta expresión es equivalente a (Ec. 2) a  $P_i = P_0 \left( (1 + k_e)^i - \frac{(1 + k_e)^i - (1 + k_2)^i}{(1 + k_0)^n} \right)$  $\frac{(n_e)}{1-\left(\frac{1+k_2}{1+k_e}\right)^n}$ . El término entre

paréntesis, para los periodos iniciales, puede ser mayor que 1 en ciertas condiciones, lo que implica que el saldo de lo adeudado puede crecer. La razón de este comportamiento es muy simple, al pasar los pagos en  $M_1$  a  $M_2$  se encuentra que son insuficientes para cubrir los pagos que la tasa efectiva del préstamo requiere, formalmente:

 $P_{i-1} k_e > A_i$ 

$$
P_0\left((1+k_e)^{i-1} - \frac{(1+k_e)^{i-1} - (1+k_2)^{i-1}}{1 - \left(\frac{1+k_2}{1+k_e}\right)^n}\right)k_e > P_0\left[\frac{k_e - k_2}{1 - \left(\frac{1+k_2}{1+k_e}\right)^n}\right](1+k_2)^{i-1}
$$

Para i=1 la desigualdad anterior es  $k_e > \left| \frac{k_e - k_2}{\sqrt{1 + k_2}} \right|$  $\frac{k_e - k_2}{1 - (\frac{1+k_2}{1+k_e})^n}$ , por lo que para un n suficientemente grande,

o un k<sub>2</sub> cercano a k<sub>e</sub>, o ambos, el saldo del préstamo se incrementará en el primer periodo.

Cuando se cumple esta condición el interés efectivamente pagado es  $A_i$  y la diferencia entre este valor se agrega al saldo del préstamo. Con estas condiciones podemos deducir fórmulas que calculen los aportes a capital e interés:

Ya se planteó que el pago mínimo en el periodo i es  $P_{i-1}k_e$ , puesto que es posible que este monto no se pague en las primeras cuotas, luego el pago de interés en M<sub>1</sub> sería:  $Al_i(M_2)$  $Minimo(P_{i-1}k_e, A_i)$ . En cuanto al aporte a capital este es la diferencia entre el interés mínimo y el pago  $A_i$ . Luego  $AC_i(M_2) = A_i - P_{i-1}k_e$ . Este último valor como ya se dijo antes puede ser negativo, lo que incrementa lo adeudado.

A continuación se presentan los principales resultados:

#### **Alícuota**

Saldo i: 
$$
P_i = P_0 \left( \frac{(1+k_1)^n - (1+k_1)^i}{(1+k_1)^{n-1}} \right)
$$

Aporte a Capital i: 
$$
AC_i = k_1 P_0 \frac{(1+k_1)^{i-1}}{(1+k_1)^{n-1}}
$$

Aporte a Interés i:  $AI_i = k_1 P_0 \left( \frac{(1+k_1)^n - (1+k_1)^{i-1}}{(1+k_1)^n - 1} \right)$  $\frac{(1+k_1)^{-(1+k_1)}}{(1+k_1)^{n-1}}$ 

#### **Tasa compuesta**

Saldo i: 
$$
P_i = P_0 \left( (1 + k_e)^i - \frac{(1 + k_e)^i - (1 + k_2)^i}{1 - \left(\frac{1 + k_2}{1 + k_e}\right)^n} \right)
$$

\nCuota i:  $A_i = P_0 \left[ \frac{k_e - k_2}{1 - \left(\frac{1 + k_2}{1 + k_e}\right)^n} \right] (1 + k_2)^{i-1}$ 

Aporte a Capital i:  $AC_i(M_2) = A_i - P_{i-1}k_e$ 

Aporte a Interés:  $AI_i(M_2) = Minimo(P_{i-1}k_e, A_i)$ 

Estas ecuaciones son fácilmente programables en Visual Basic y se pueden agregar a la batería de funciones financieras disponibles en Excel (ver anexo 1).

#### **Ilustración Práctica**

Para demostrar de que forma puede el monto de lo adeudado crecer en este tipo de préstamos, se plantea un ejemplo extremo donde  $k_1 \le k_2$ . Sea el monto del préstamo (P<sub>0</sub>) en M<sub>2</sub> igual a 100 millones, a un plazo de 15 periodos. Eq<sub>0</sub>=1000 M<sub>2</sub>/M<sub>1</sub>, la tasa en M<sub>1</sub>, k<sub>1</sub>=1% y la tasa en M<sub>2</sub> de  $k_2$ =10%. Al convertir el préstamo a  $M_1$ , este asciende a 100,000.

La tasa efectiva k<sub>e</sub> es igual a 11.10%  $((1 + k_1)(1 + k_2) - 1)$ . Al analizar si el saldo crece es condición suficiente que  $k_e > \left| \frac{k_e - k_2}{\sqrt{1 + k_2}} \right|$  $\frac{k_e - k_2}{1 - (\frac{1+k_2}{1+k_e})^n}$ . k<sub>e</sub> es 11.10% y  $\frac{k_e - k_2}{1 - (\frac{1+k_2}{1+k_e})^n}$  $\frac{\kappa_e - \kappa_2}{1 - (\frac{1+k_2}{1+k_e})^n}$  es 7.93%, por lo cual se puede asegurar que el saldo crecerá.

La tabla 2 presenta los valores relevantes:

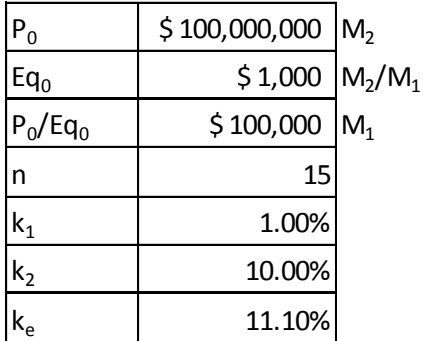

#### **Tabla 2. Datos del préstamo con tasa compuesta**

La tabla 3 presenta la evolución de la amortización tipo alícuota en  $M_1$ . Las columnas Interés y Capital presentan el pago de interés y el abono a capital, en cada periodo. La columna Cuota es la suma de las dos columnas previas. En la columna Saldo se puede observar que este empieza a decrecer en forma inmediata. La gráfica 1 presenta la cuota, desglosada entre interés y abono a capital, la línea verde representa la evolución del saldo, referenciada al eje derecho de la gráfica.

La tabla 4 traslada los cálculos previos al mundo M2. La 1ra columna denominada Saldo presenta la evolución de la obligación en M<sub>1</sub>. La columna Eqi presenta la tasa de conversión a M<sub>2</sub> (X M<sub>2</sub>/M<sub>1</sub>). La 2da columna denominada Saldo presenta los valores de la obligación en  $M_2$ , se puede observar que el saldo de la obligación crece hasta el periodo 5. La razón se puede observar en la columna Pago \$, que presenta el valor en M<sub>2</sub> de la cuota tipo alícuota calculada en la tabla 3. Entre los periodos 1 y 5 el interés mínimo, calculado como el saldo del periodo previo multiplicado por la tasa k<sup>e</sup> (columna Int. Mínimo) es mayor a la cuota (Pago \$). La columna Interés pagado, calculada como el mínimo entre Pago e Interés Mínimo, presenta cuanto del pago realizado va para intereses. En la columna Capital, calculada como la diferencia entre el interés pagado y el interés mínimo (Int Mínimo) se aprecia como el capital se incrementa entre los periodos 1 y 5, este valor es exactamente igual a la diferencia entre el saldo en  $M_2$  del periodo actual y el del anterior. La gráfica 2 presenta la evolución del interés pagado en la columna, mientras que la línea de color lila representa el interés mínimo. La diferencia es un aumento de la deuda en M2. La línea de color rojo representa los pagos de capital, inicialmente positivos. La línea de color verde representa el saldo de la deuda, referenciada al eje derecho de la gráfica.

| i  | Interés M1   | Capital M1   | Cuota M1     | Saldo M1  |
|----|--------------|--------------|--------------|-----------|
| 0  |              |              |              | \$100,000 |
| 1  | $-$ \$ 1,000 | $-$ \$ 6,212 | $-$ \$ 7,212 | \$93,788  |
| 2  | $-$ \$938    | $-$ \$6,275  | $-$ \$7,212  | \$87,513  |
| 3  | $-$ \$875    | $-$ \$ 6,337 | $-$ \$7,212  | \$81,176  |
| 4  | $-$ \$812    | $-$ \$6,401  | $-$ \$7,212  | \$ 74,775 |
| 5  | $-$ \$748    | $-$ \$6,465  | $-57,212$    | \$68,311  |
| 6  | $-5683$      | $-$ \$6,529  | $-$ \$7,212  | \$61,781  |
| 7  | $-$ \$618    | $-$ \$6,595  | $-$ \$7,212  | \$55,187  |
| 8  | $-$ \$552    | $-$ \$6,661  | $-$ \$7,212  | \$48,526  |
| 9  | $-$ \$485    | $-$ \$6,727  | $-$ \$7,212  | \$41,799  |
| 10 | $-$ \$418    | $-$ \$6,794  | $-$ \$7,212  | \$35,005  |
| 11 | $-$ \$ 350   | $-$ \$ 6,862 | $-$ \$7,212  | \$28,142  |
| 12 | $-$ \$ 281   | $-$ \$6,931  | $-$ \$7,212  | \$21,211  |
| 13 | $-$ \$ 212   | $-$ \$7,000  | $-$ \$7,212  | \$14,211  |
| 14 | $-$ \$ 142   | $-$ \$7,070  | $-$ \$7,212  | \$7,141   |
| 15 | $-$ \$71     | $-$ \$7,141  | $-57,212$    | \$0       |

**Tabla 3. Amortización tipo alícuota en M1**

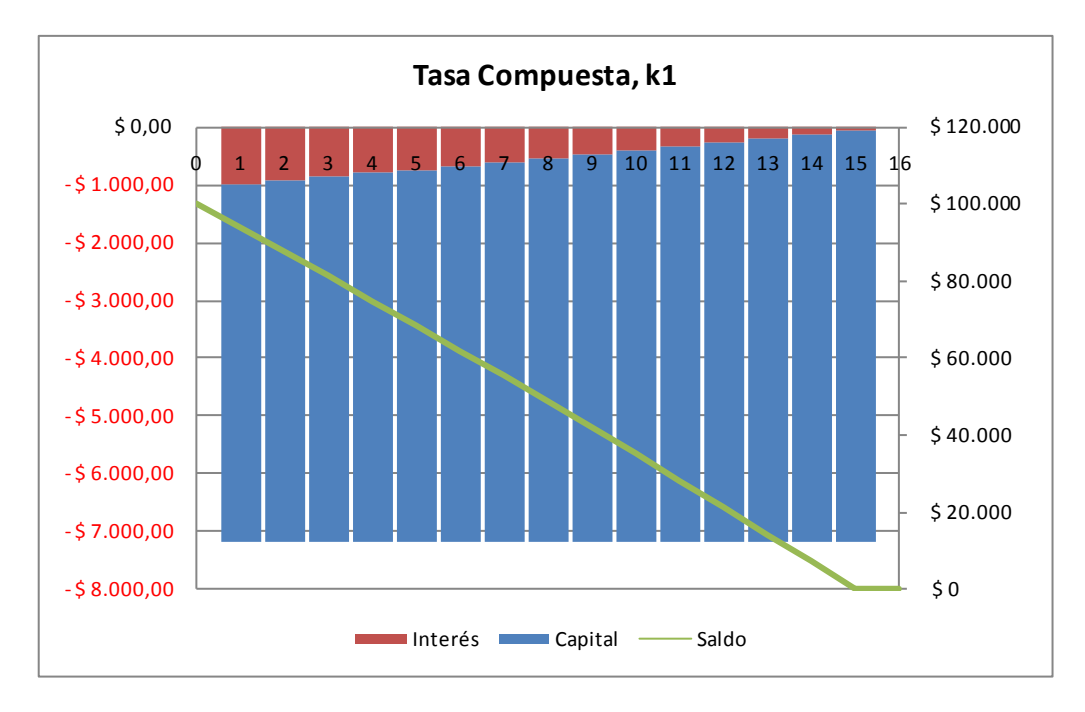

**Gráfica 1. Amortización tipo alícuota en M1**

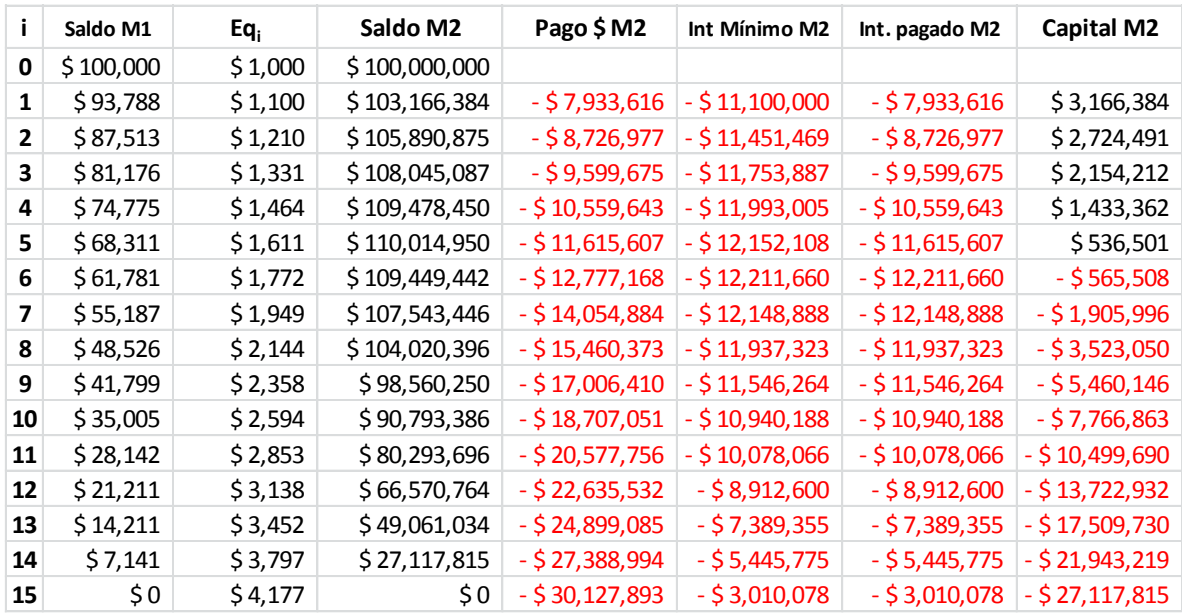

#### **Tabla 4. Amortización en M2**

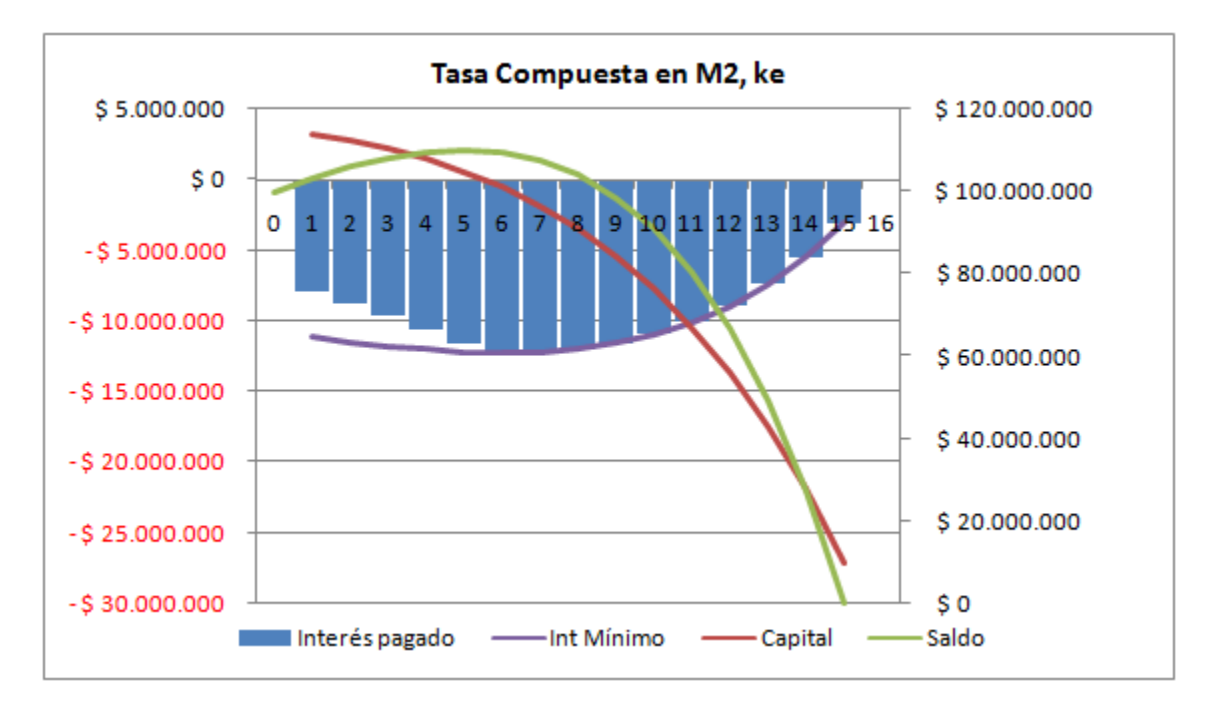

**Gráfica 2. Amortización en M2**

#### **Fórmulas de Excel**

#### **Alícuota**

Las funciones que se describen a continuación requieren la siguiente información: P el monto inicial del préstamo en M<sub>1</sub>, k la tasa de interés, n el número total de periodos e i el periodo para el que se desea conocer el saldo.

**Saldo i:** Monto del saldo en el periodo i

**a. Básica**

Function SaldoiP(P, k, n, i) SaldoiP = P \*  $((1 + k)$  ^ i -  $((1 + k)$  ^ i - 1) /  $(1 - 1 / (1 + k)$  ^ n)) End Function

#### **b. Alternativa**

Function SaldoiP1(P, k, n, i) SaldoiP1 = P  $*(1 + k)$  ^ i - Pmt(k, n, -P, 0, 0)  $*(1 + k)$  ^ i - 1) / k End Function

#### **Tasa compuesta**

Las funciones que se describen a continuación requieren la siguiente información: P el monto inicial del préstamo en M<sub>2</sub>, ke la tasa de interés efectiva (compuesta), k2 la tasa de interés en M<sub>2</sub>, n el número total de periodos, e i el periodo para el que se desea conocer la variable de interés.

**Saldo i:** Monto del saldo en el periodo i

Function SaldoiPL(P, ke, k2, n, i) SaldoiPL = P \* ((1 + ke) ^ i - ((1 + ke) ^ i - (1 + k2) ^ i) / (1 - ((1 + k2) / (1 + ke)) ^ n)) End Function

**Cuota i:** Monto de la cuota en el periodo i

Function PagoigradPL(P, ke, k2, n, i) PagoigradPL = P  $*(1 + k2)$  ^ (i - 1)  $*(k - k2) / (1 - ((1 + k2) / (1 + k))$  ^ n) End Function

**Aporte a Capital i:** Monto del aporte a capital en el periodo i

Function PagocapigradPL(P, ke, k2, n, i)

 PagocapigradPL = PagoigradPL(P, ke, k2, n, i) - SaldoiPL(P, ke, k2, n, i - 1) \* ke End Function

**Aporte a Interés i:** Monto del aporte a interés en el periodo i

Function PagointigradPL(P, ke, k2, n, i)

```
PagointigradPL = WorksheetFunction.Min(PagoigradPL(P, ke, k2, n, i), SaldoiPL(P, ke, k2, n, i - 1)
```
\* ke)

End Function

## **SALÓN BURSÁTIL**

## Departamento<br>Contable Financiero

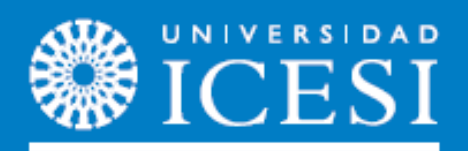

www.icesi.edu.co/departamentos/finanzas\_contabilidad